# **APLIKASI PEMESANAN TIKET BIOSKOP BERBASIS ANDROID PADA BES CINEMA PANGKALPINANG**

### **SKRIPSI**

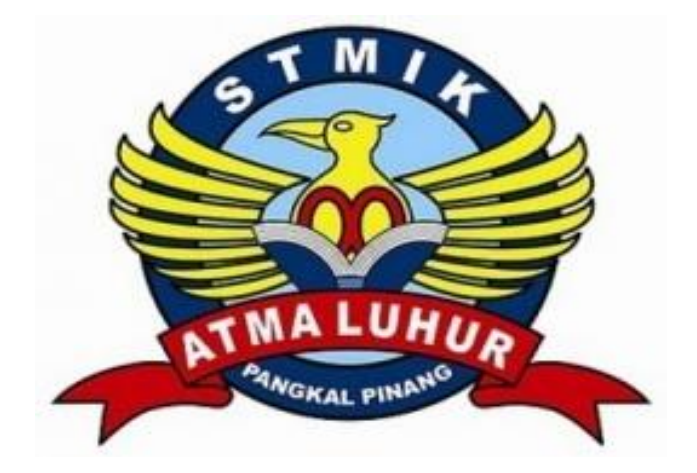

**Putri Kumala Ayu 1311500079**

**PROGRAM STUDI TEKNIK INFORMATIKA SEKOLAH TINGGI MANAJEMEN INFORMATIKA DAN KOMPUTER ATMA LUHUR PANGKALPINANG 2017**

# **APLIKASI PEMESANAN TIKET BIOSKOP BERBASIS ANDROID PADA BES CINEMA PANGKALPINANG**

### **SKRIPSI**

**Diajukan Untuk Melengkapi Salah Satu Syarat Memperoleh Gelar Sarjana Komputer**

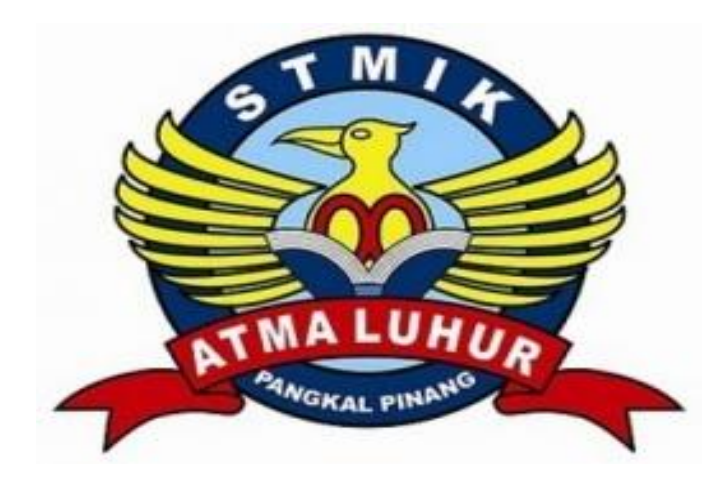

Oleh : Putri Kumala Ayu 1311500079

**PROGRAM STUDI TEKNIK INFORMATIKA SEKOLAH TINGGI MANAJEMEN INFORMATIKA DAN KOMPUTER ATMA LUHUR PANGKALPINANG 2017**

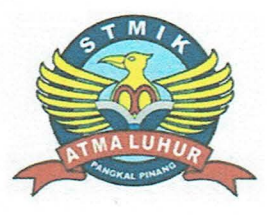

#### **LEMBAR PERNYATAAN**

Yang bertanda tangan di bawah ini:

**NIM** : 13115000079

Nama : Putri Kumala Ayu

Judul Skripsi: APLIKASI PEMESANAN TIKET BIOSKOP BERBASIS ANDROID PADA BES CINEMA PANGKALPINANG

Menyatakan bahwa Laporan Tugas Akhir saya adalah HASIL KARYA SENDIRI, TIDAK MEMBELI, TIDAK MEMBAYAR PIHAK LAIN UNTUK MEMBUATKAN, DAN BUKAN PLAGIAT. Apabila ternyata ditemukan didalam laporan Tugas Akhir saya terdapat unsur diatas, maka saya siap untuk mendapatkan sanksi akademik yang terkait dengan hal tersebut.

i

Pangkalpinang, 03 agustus 2017 METERAI PFIL 2B6AAEF4078387  $\left( 0\right) 0$ (Putri Kumala Ayu)

#### **LEMBAR PENGESAHAN SKRIPSI**

# APLIKASI PEMESANAN TIKET BIOSKOP BERBASIS ANDROID PADA **BES CINEMA PANGKALPINANG**

Yang dipersiapkan dan disusun oleh

Putri Kumala Ayu 1311500079

Telah dipertahankan di depan Dewan Penguji Pada tanggal 08 Agustus 2017

Anggota

T., M.Kom

Yurindra, M.T. VIDN. 0429057402

Ketua

Wijava.

NIDN. 0202097902

**Benny** 

**Dosen Pembimbing** 

Rendi Rian C. P., M.Kom NIDN. 0221069201

Kaprodi Teknik Informatika Burham Isnanto F, S.Si., M.Kom  $\mathbf R$ NIDN.0224048003

Skripsi ini telah diterima dan sebagai salah satu persyaratan Untuk memperoleh gelar Sarjana Komputer Pada tanggal 21 Agustus 2017

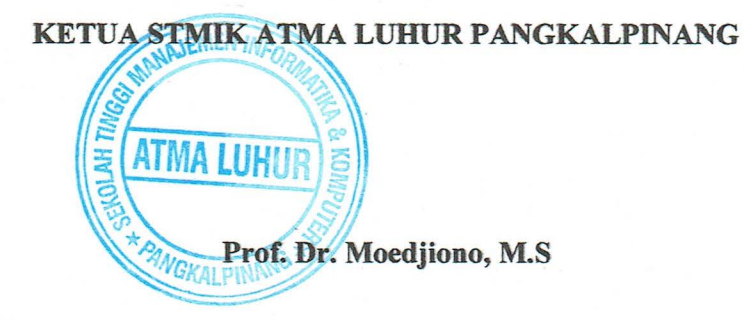

ii

#### **KATA PENGANTAR**

Puji syukur kehadirat Tuhan Yang Maha Esa yang telah melimpahkan segala nikmat dan karunianya, sehingga penulis dapat menyelesaikan laporan skripsi dengan judul "Aplikasi Pemesanan Tiket Bioskop Berbasis Android Pada Bes Cinema Pangkalpinang" yang merupakan salah satu persyaratan untuk menyelesaikan program studi srata satu (S1) pada jurusan Teknik Informatika STMIK Atma Luhur Pangkalpinang.

Penulis menyadari bahwa laporan skripsi ini jauh dari kata sempurna. Karena itu, kritik dan saran akan senantiasa penulis terima dengan senang hati. Dengan segala keterbatasan ini, penulis juga menyadari bahwa laporan skripsi ini takkan terwujud tanpa bantuan, bimbingan, doa, kerja keras dan dorongan dari berbagai pihak. Untuk itu, dengan segala kerendahan hati, penulis menyampaikan ucapan terimakasih kepada :

- 1. ALLAH SWT yang telah menciptakan dan memberikan kehidupan di dunia serta yang telah memberi kemudahan kepada penulis dalam pembuatan laporan skripsi ini.
- 2. Keluarga tercinta, kedua orang tua dan kakak-kakak yang telah memberikan dukungan kepada penulis baik secara moril maupun materil.
- 3. Bapak Bapak Drs. Djaetun Hs yang telah mendirikan Atma Luhur .
- 4. Bapak Prof. Dr. Moedjiono, Msc, selaku Ketua STMIK Atma Luhur.
- 5. Bapak R. Burham Isnanto Farid, S.Si, M.Kom selaku Ketua Program Studi Teknik Informasi STMIK Atma Luhur Pangkalpinang.
- 6. Bapak Rendy Rian Chrisna, S.Kom,M.Kom selaku Dosen Pembimbing yang telah memberikan masukan yang sangat berarti dan membimbing penulis sehingga dapat menyelesaikan laporan skripsi ini.
- 7. Bapak Robert selaku manager Bes Cinema Pangkalpinang yang telah membantu penulis dalam penyesuaian pada laporan skripsi ini.
- 8. Seluruh dosen dan karyawan STMIK Atma Luhur Pangkalpinang yang memberikan bimbingan dan bantuan selama penulis menuntut ilmu.
- 9. Teman-teman seperjuangan di Sekolah Tinggi Manajemen Informatika dan Komputer Atma Luhur Pangkalpinang.
- 10. Semua pihak yang telah membantu penulisan laporan Skripsi ini serta teman-teman lain yang tidak dapat di sebutkan satu persatu.

Semoga jasa yang telah diberikan mendapat balasan dari Tuhan Yang Maha Esa. Akhir Kata penulis berharap semoga laporan ini berguna bagi para pembaca umum dan teman-teman mahasiswa/mahasiswi Sekolah Tinggi Manajemen Informatika dan Komputer Atma Luhur Pangkalpinang.

Pangkalpinang, 03 Juli 2017

Penulis

#### *ABSTRACT*

*BES Cinema is the first cinema in Pangkalpinang . Of course the presence of this cinema eagerly awaited by the public, especially for lovers of widescreen films. They are willing to queue at the ticket booth at the queue long enough just to get a movie ticket. Not infrequently before it turn to buy tickets, movie tickets to be purchased are sold out or the desired bench position is filled. Seeing the problem, the authors conclude that it is necessary an application service that is expected to help and facilitate the audience to get a ticket without having to queue for a long time and spend, the Application Booking Ticket Cinema Based Android On Bes Cinema Pangkalpinang. In this application the user can choose movie show time, studio and seating. All ticket booking through cinema ticket booking application in Bes Cinema is processed by web admin. Admin is also tasked to do input, movie updates and serve users who want to confirm.*

*Keyword : cinema, application, android*

### **ABSTRAK**

BES Cinema merupakan bioskop pertama di Pangkalpinang. Tentu saja kehadiran bioskop ini ditunggu-tunggu oleh masyarakat khususnya bagi pecinta filmfilm layar lebar. Mereka rela mengantri di loket penjualan tiket dalam antrian yang cukup panjang dan cukup lama hanya untuk mendapatkan tiket film. Tidak jarang sebelum gilirannya membeli tiket, tiket film yang ingin dibeli sudah habis terjual atau posisi bangku yang diinginkan sudah terisi. Melihat permasalahan tersebut, penulis menyimpulkan bahwa diperlukan sebuah layanan aplikasi yang diharapkan dapat membantu dan mempermudah penonton mendapatkan tiket tanpa harus mengantri lama dan menghabiskan waktu, yaitu Aplikasi Pemesanan Tiket Bioskop Berbasis Android Pada Bes Cinema Pangkalpinang. Pada aplikasi ini pengguna dapat memilih waktu tayang film, studio dan tempat duduk. Semua pemesanan tiket melalui aplikasi pemesanan tiket bioskop di Bes Cinema diproses oleh web admin. Admin juga bertugas untuk melakukan penginputan, update film dan melayani pengguna yang ingin melakukan konfirmasi.

**Kata kunci** : bioskop, aplikasi, android

# **DAFTAR ISI**

## Halaman

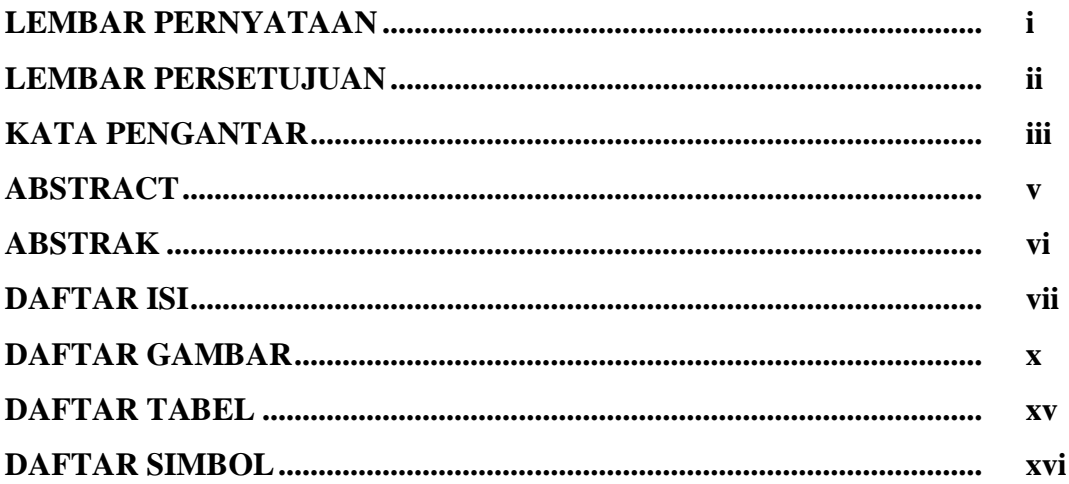

## **BAB I PENDAHULUAN**

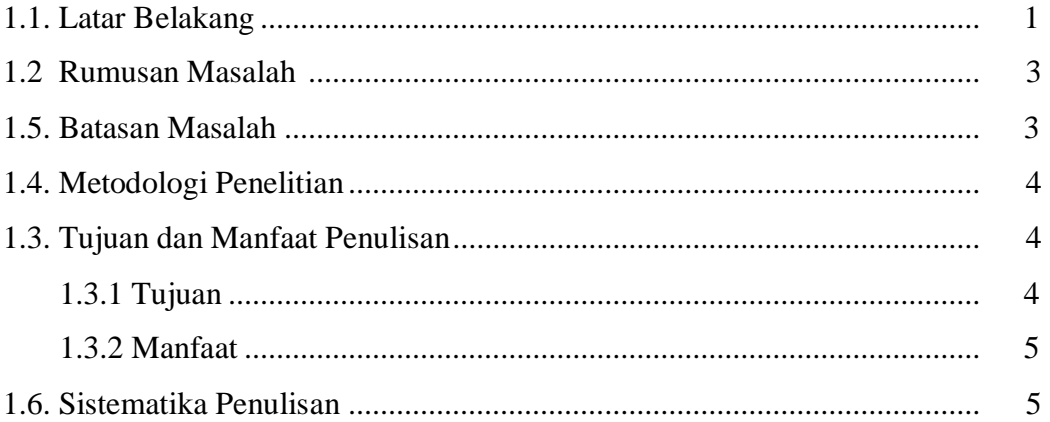

# **BAB II LANDASAN TEORI**

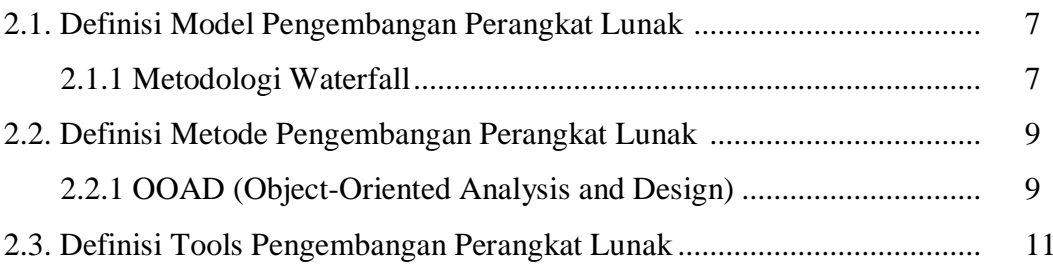

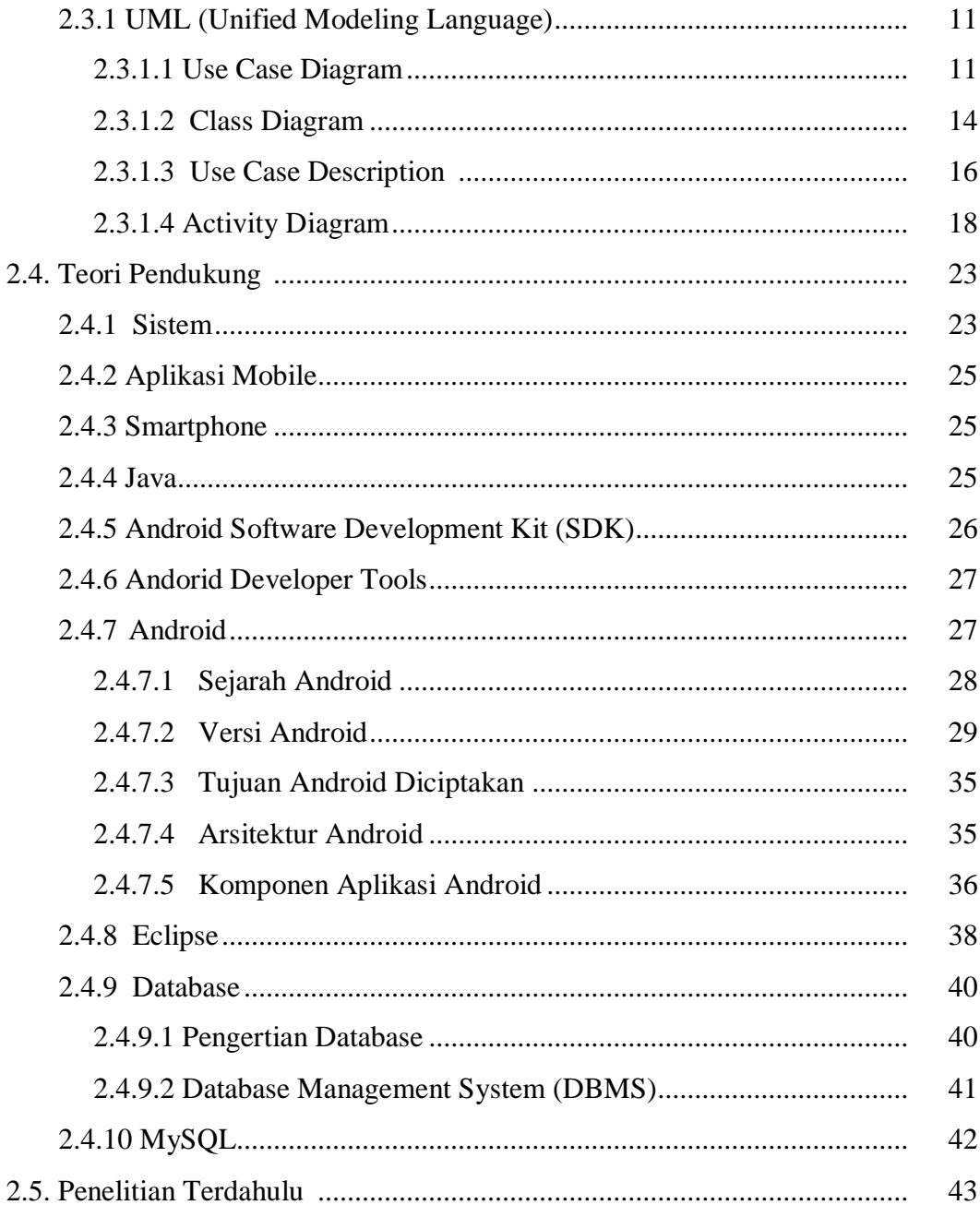

# **BAB III METODOLOGI PENELITIAN**

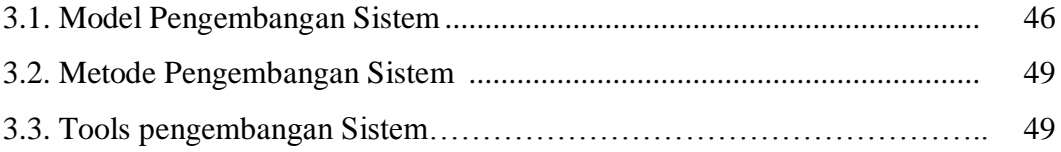

## **BAB IV HASIL DAN PEMBAHASAN**

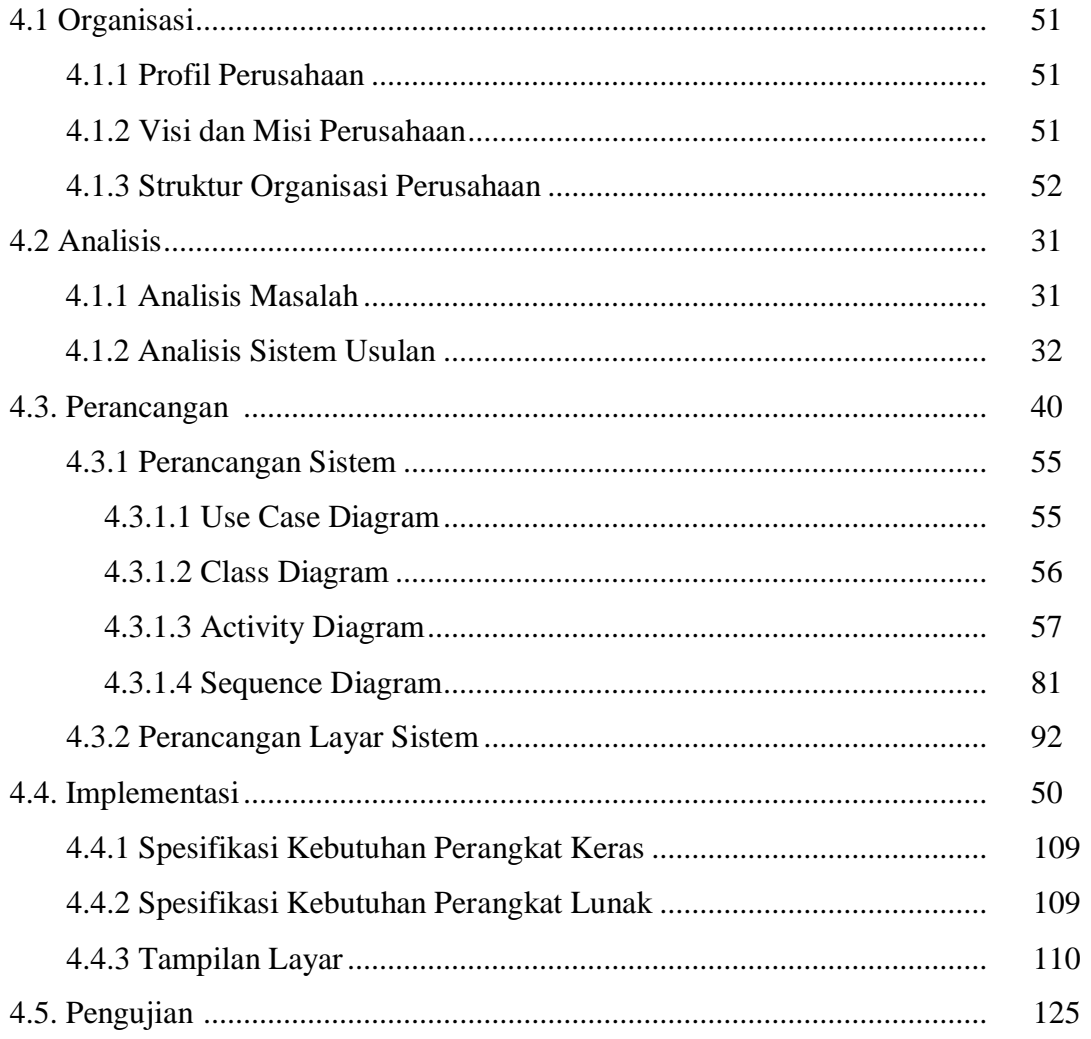

### **BAB VI PENUTUP**

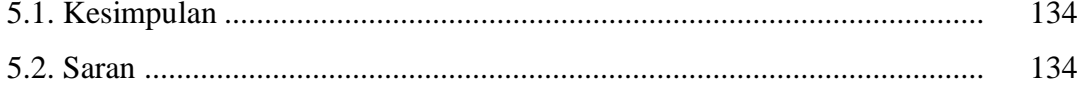

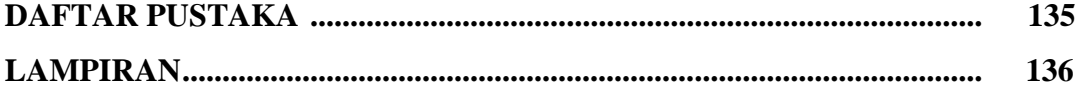

# **DAFTAR GAMBAR**

#### Halaman

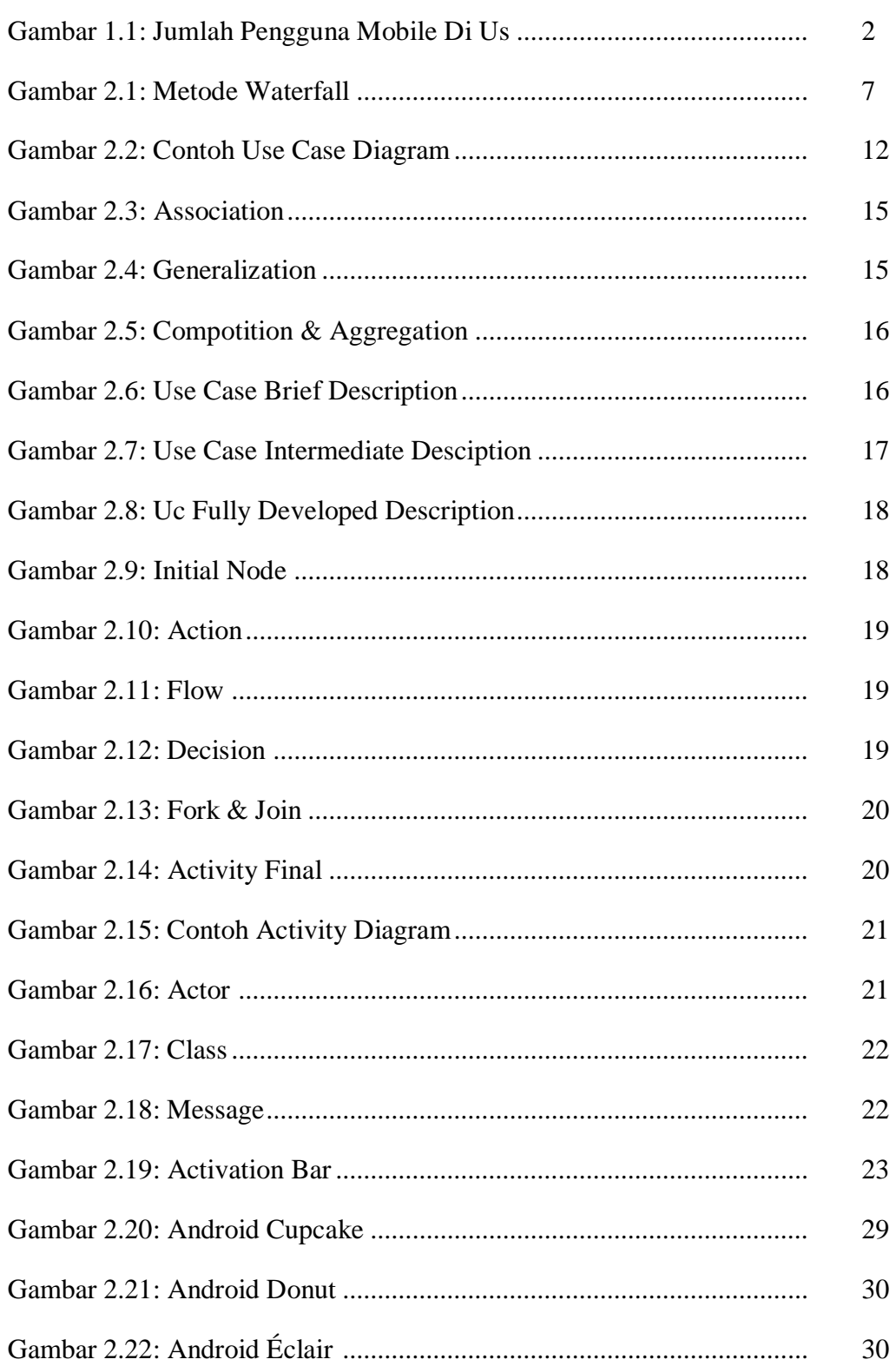

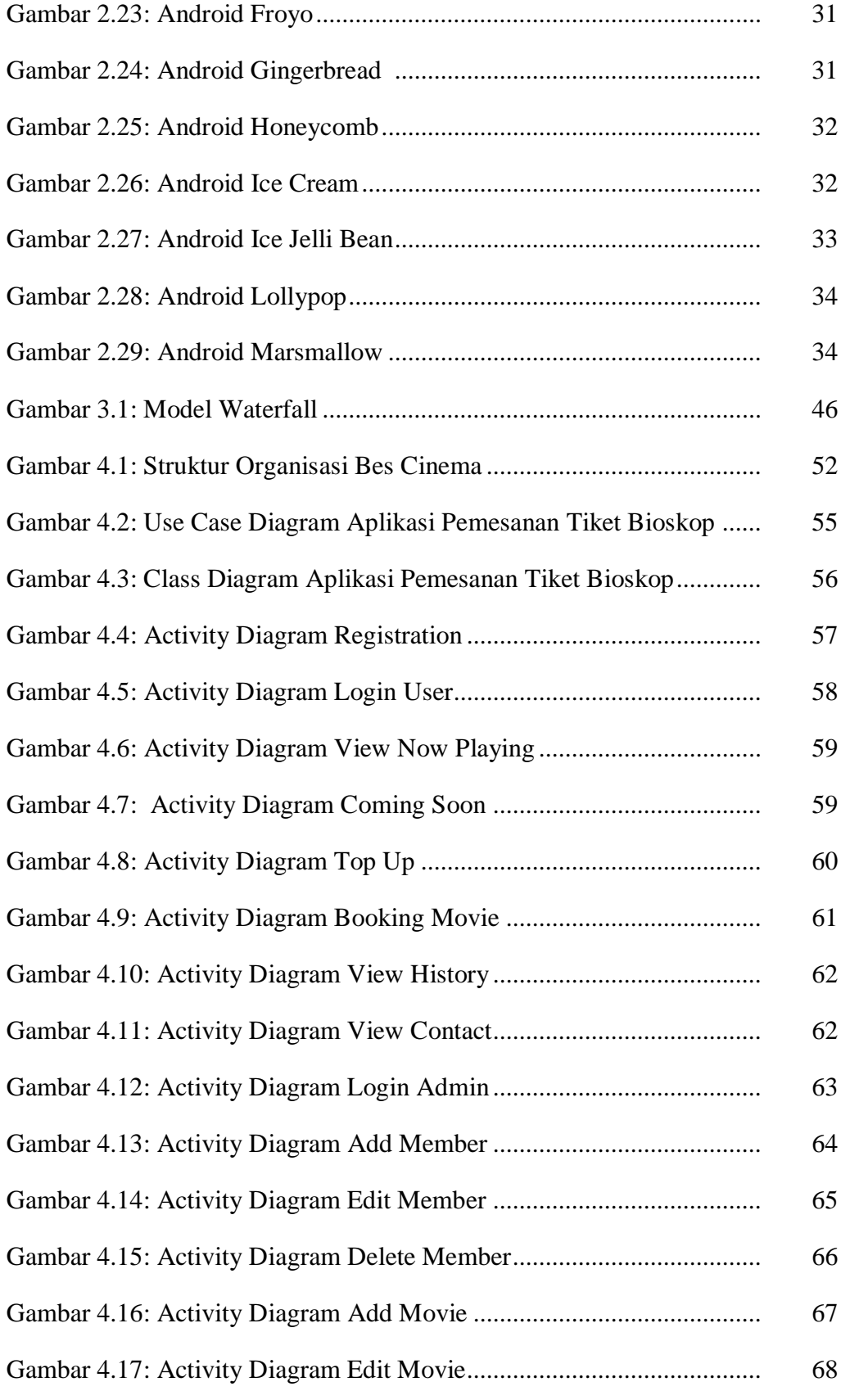

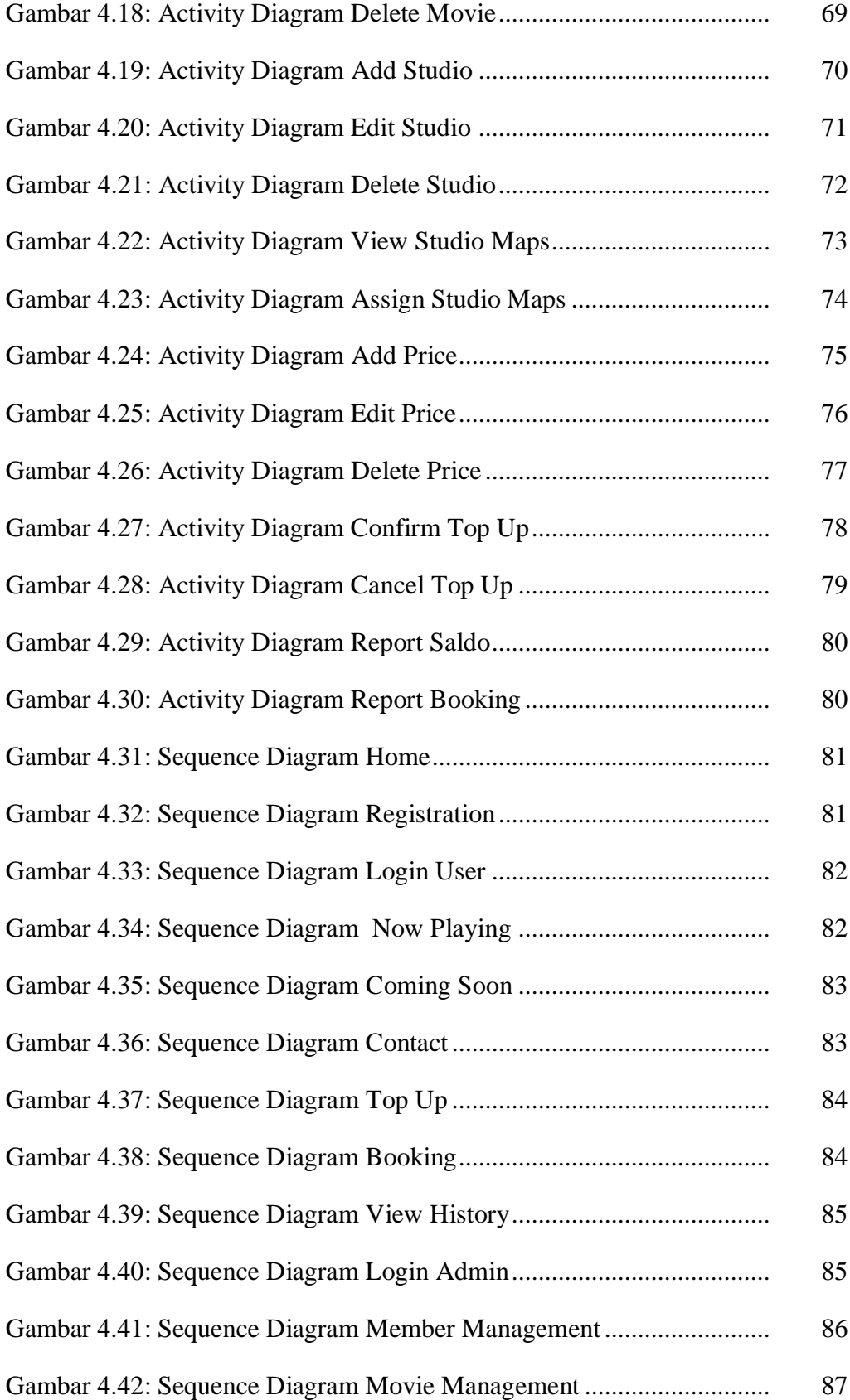

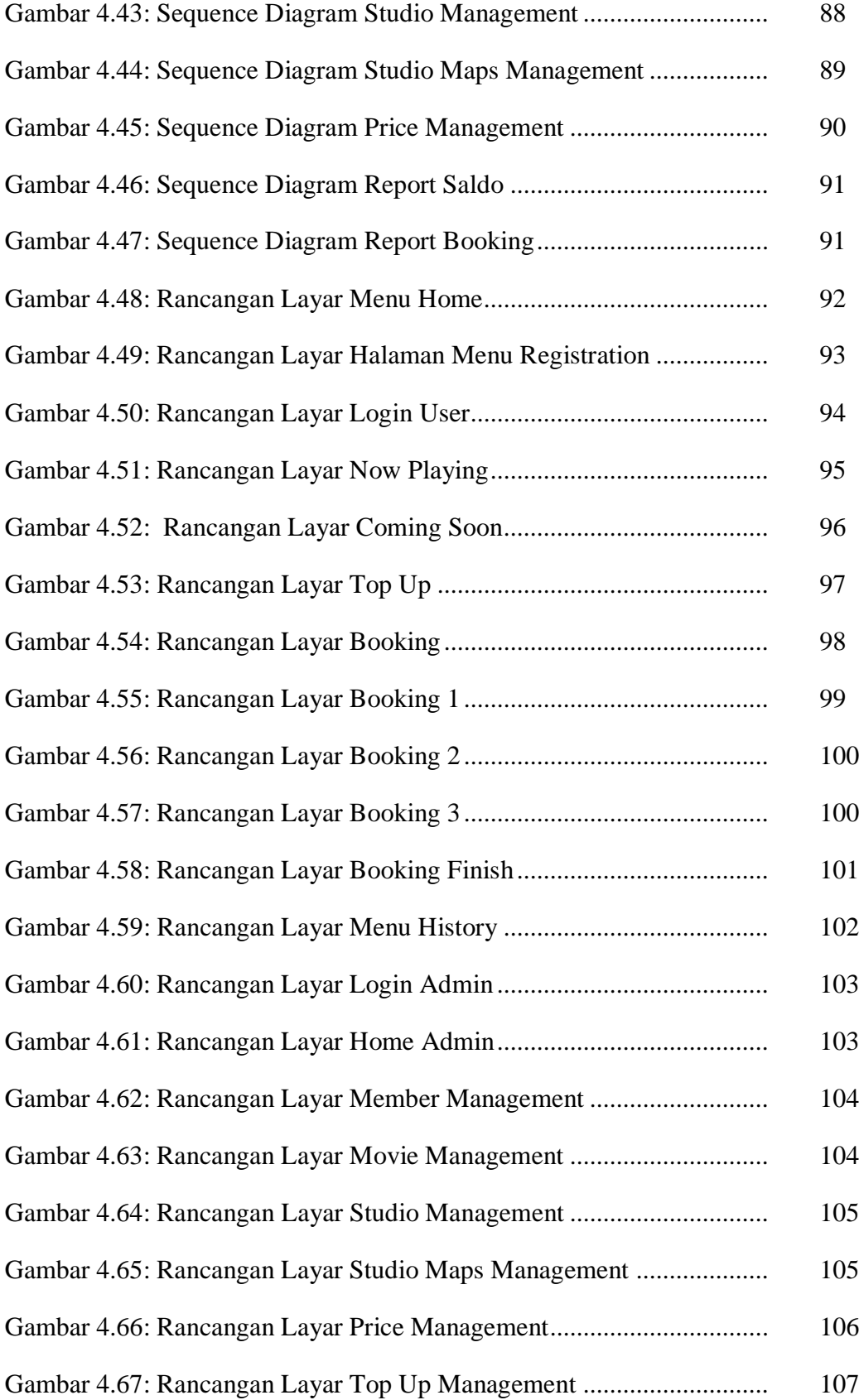

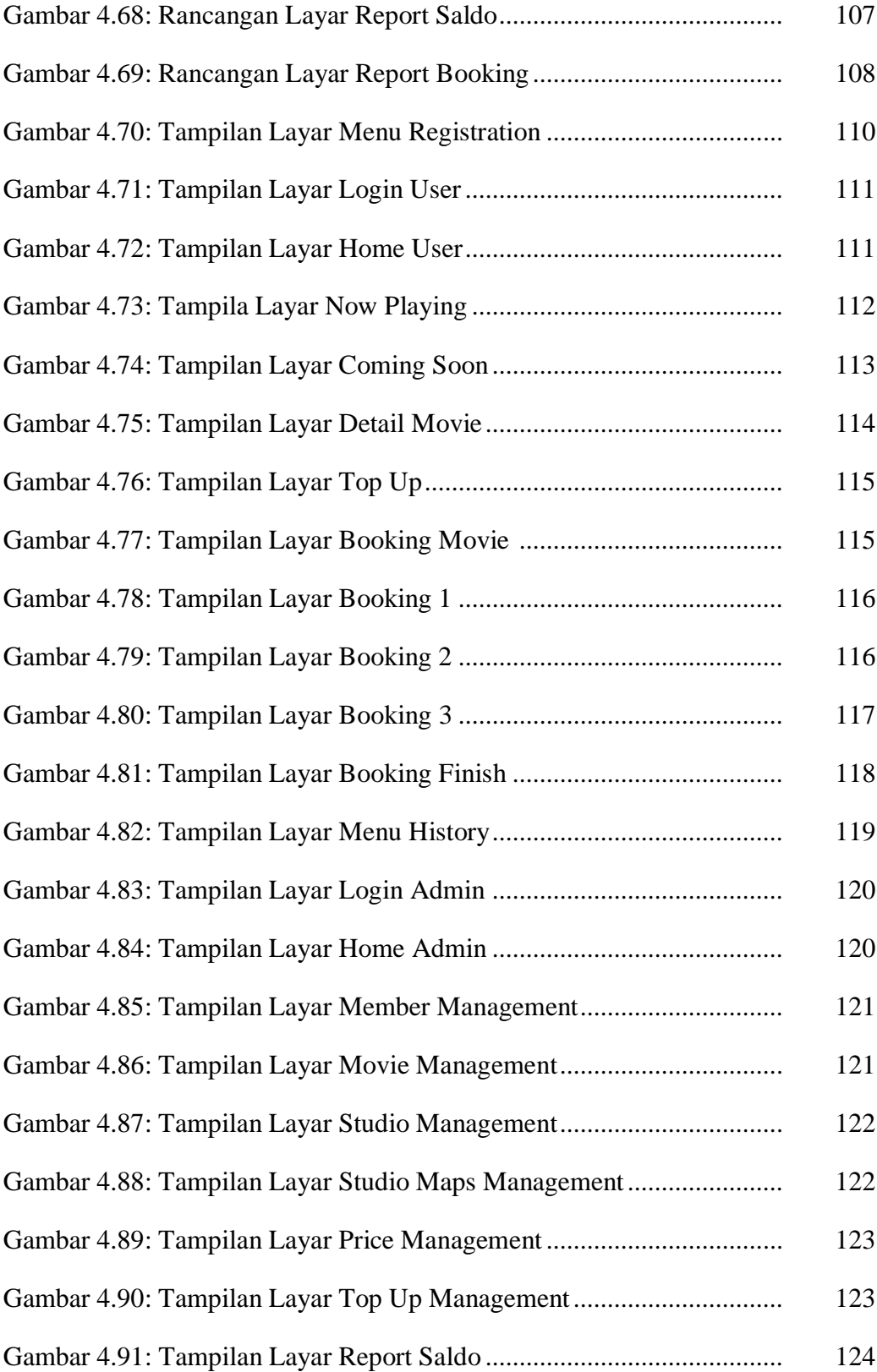

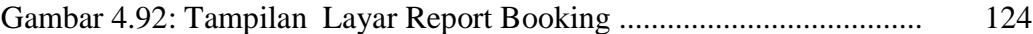

# **DAFTAR TABEL**

#### Halaman

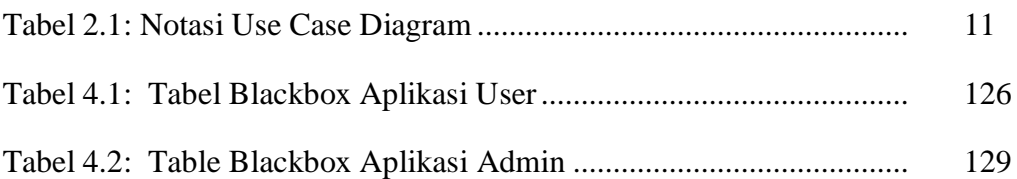

### **DAFTAR SIMBOL**

#### **1. Simbol Use Case Diagram**

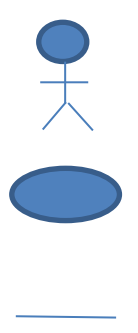

Actor: Menspesifikasikan himpunan peran yang pengguna mainkan ketika berintraksi

*Use cose*: diskripsi dari urutan aksi-aksi yang ditampilkan system yang menghasilkan suatu hasil yang terukur bagi suatu actor.

*Association*: apa yang menghubungkan antara objek dengan objek lainnya.

### **2. Simbol Activity Diagram**

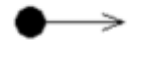

Initial node, adalah lingkar yang menyatakan awal dari proses.

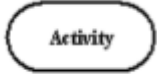

Actions, adalah persegi tanpa siku yang menggambarkan langkah individual.

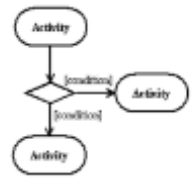

Decision adalah bentuk diamond yang menggambarkan sebuah masukkan dengan keluaran dua atau lebih. Flow yang keluar menggambarkan kondisi.

Activity final, adalah lingkaran dengan cincin di bagian luar yang menandakan akhir dari proses.

### **3. Simbol Class Diagram**

Association, yaitu adanya hubungan dari kedua buah objek dimana sebuah objek berhubungan dengan objek yang lainnya.

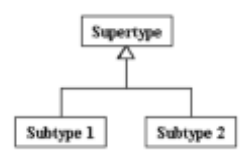

Generalization dan specialization, yaitu dimana terdapat sebuah objek yang merupakan child atau parent dari objek lainnya karena kesamaan attribute.

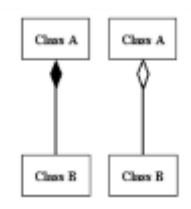

Aggregation dan composition, yaitu hubungan dari dua objek yang lebih mengikat dibandingkan generalization, dimana objek yang satu tidak akan ada tanpa adanya objek yang lainnya ada terlebih dahulu.

### **4. Simbol Sequence Diagram**

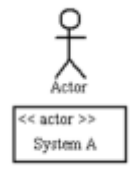

Actor, menggambarkan actor yang melakukan usecase, terkadang notasinya disederhanakan menjadi <<actor>>.

Object: Class

Interface class adalah class layar yang digunakan untuk menggambarkan layar yang digunakan pada saat actor menjalankan sebuah proses.

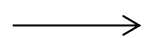

Message, yaitu pesan yang disampaikan antara objek-objek sequence yang menggambarkan proses apa yang dilakukan atau eksekusi serta data apa yang digunakan.

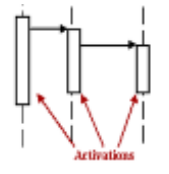

Activation bar, menyatakan tingkat sebuah actor, interface, controller pada sebuah sequence aktif. Selama masih dalam activation bar maka dianggap aktif.